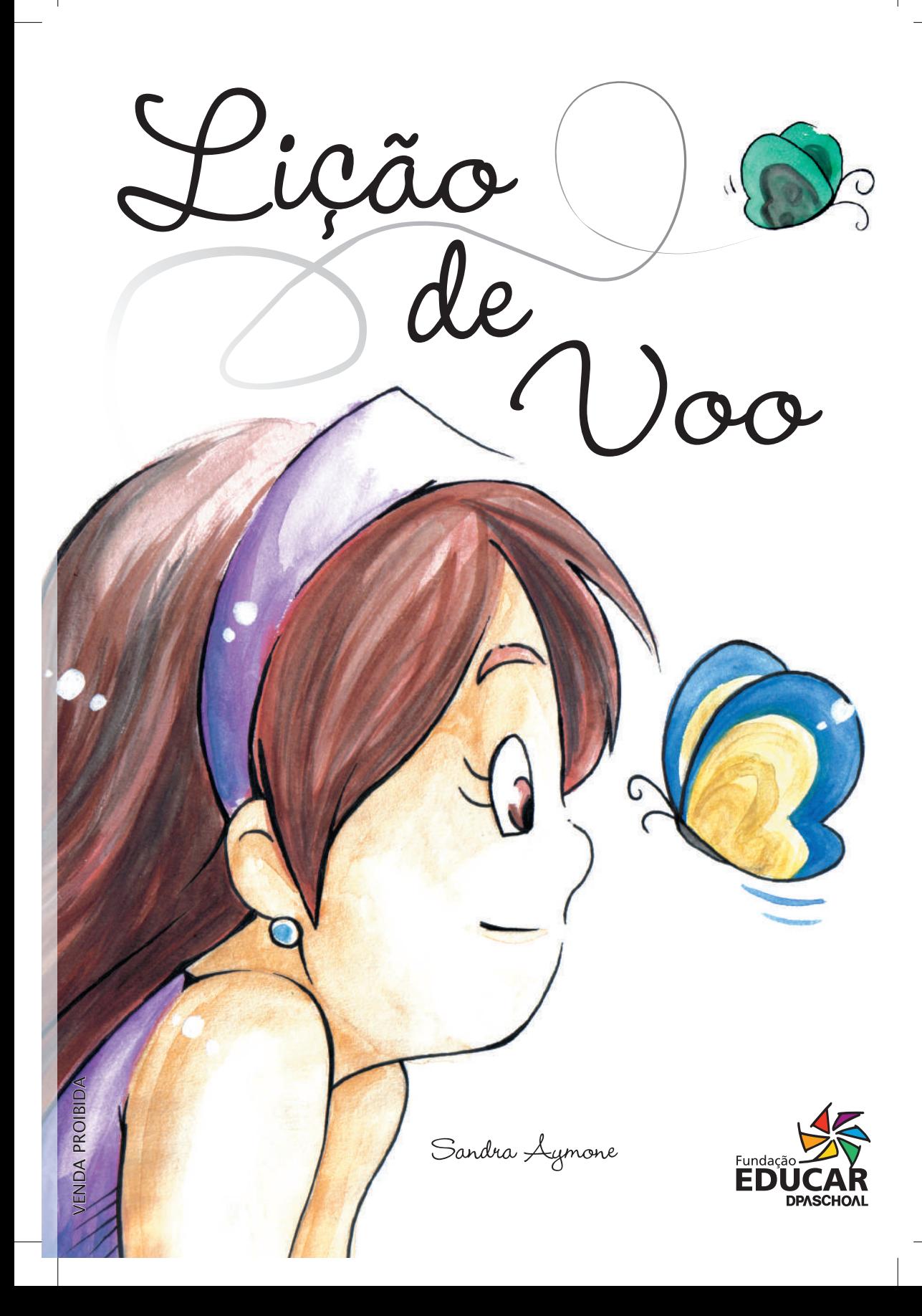

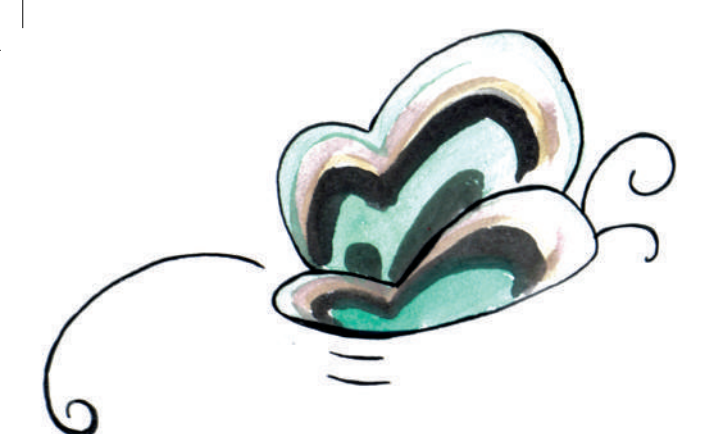

Autora Sandra Aymone

Coordenação editorial Sílnia N. Martins Prado Juliana Furlanetti

> Ilustrações e Projeto Gráfico Pandora e BJ Foco Editorial

> > Revisão Katia Rossini Sarita Carvalho

Esta obra foi impressa na Santa Edwiges Artes Gráficas, em papel cartão (capa) e papel couche fosco (miolo). Esta é a 3ª edição, datada de 2015, com tiragem de 3.000 exemplares.

Realização Fundação Educar DPaschoal www.educardpaschoal.org.br F: (19) 3728-8085

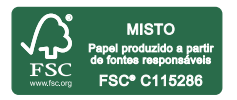

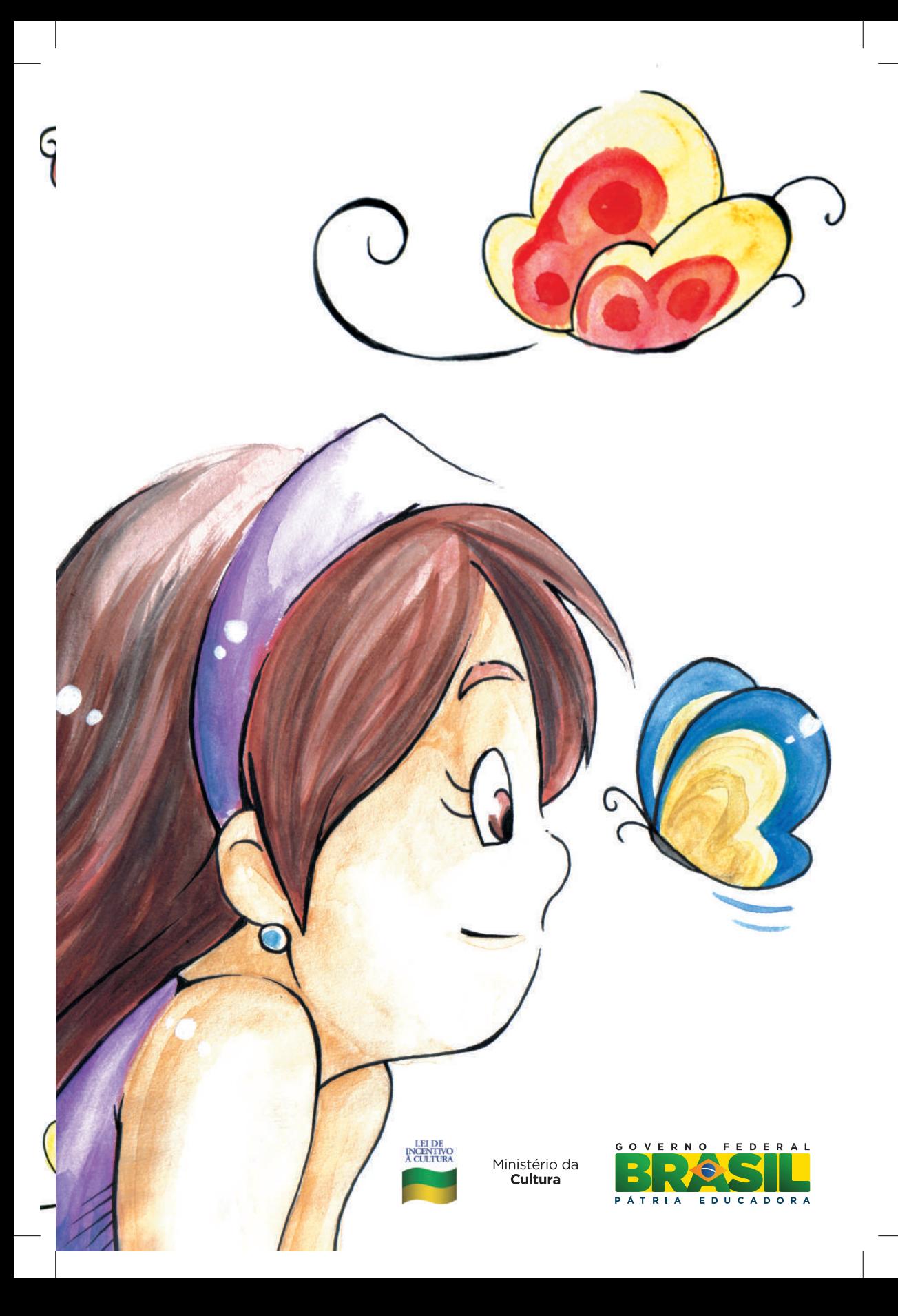

Betina estava chateada com seu pai. Naquela manhã, ela tinha demorado demais para sair da cama e ia acabar chegando atrasada na escola. Pediu, então, a ele que escrevesse um bilhete para a professora, dando uma desculpa qualquer.

— Por favor, papai! — disse ela. — Se você não justificar o atraso, vou acabar tendo que esperar até a hora do recreio para entrar na sala!

Mas ele não quis. Disse:

— Tenho certeza de que você pode resolver esse problema sozinha. E, amanhã, tente levantar da cama na hora em que eu chamar...

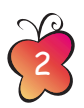

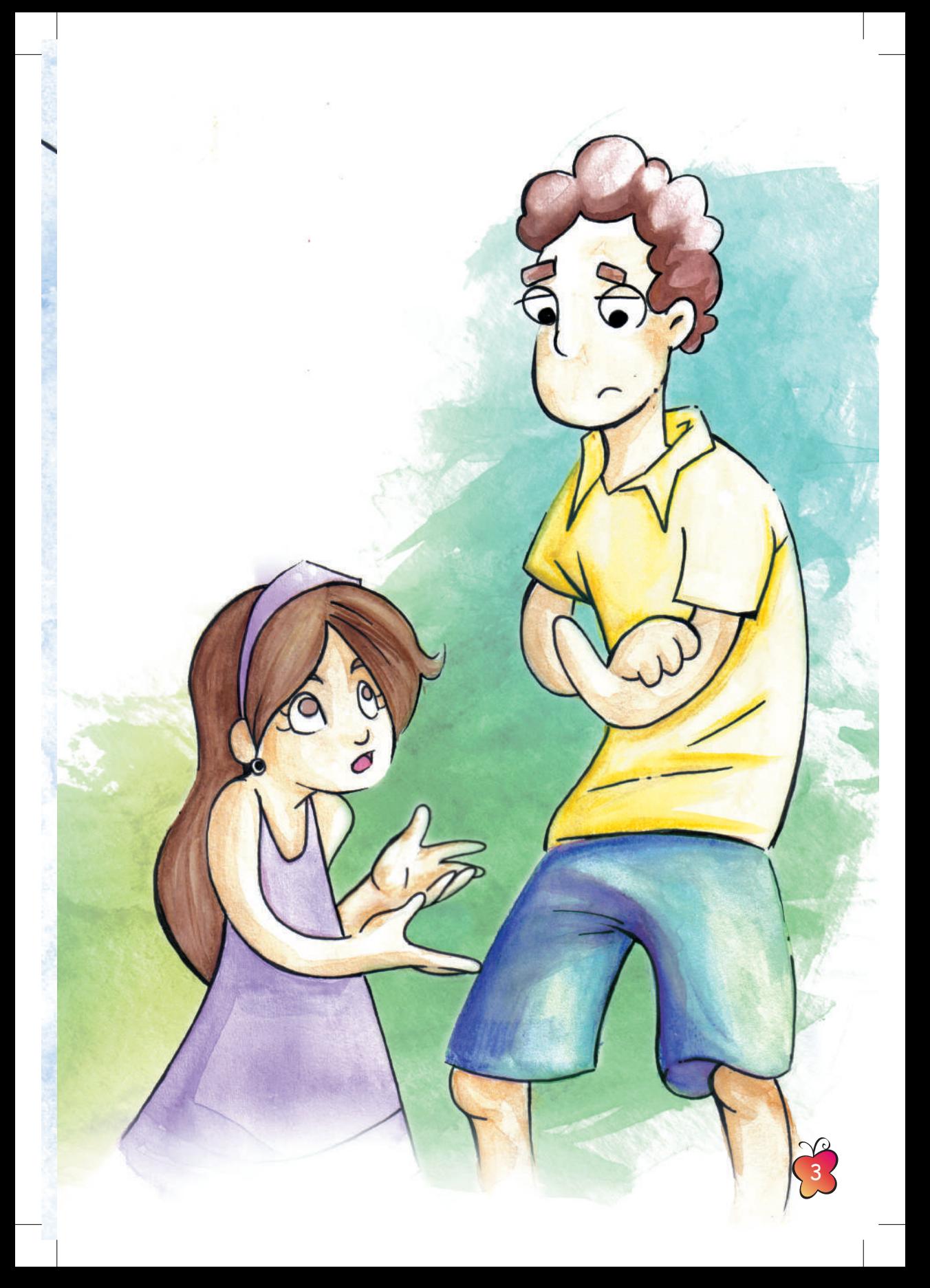

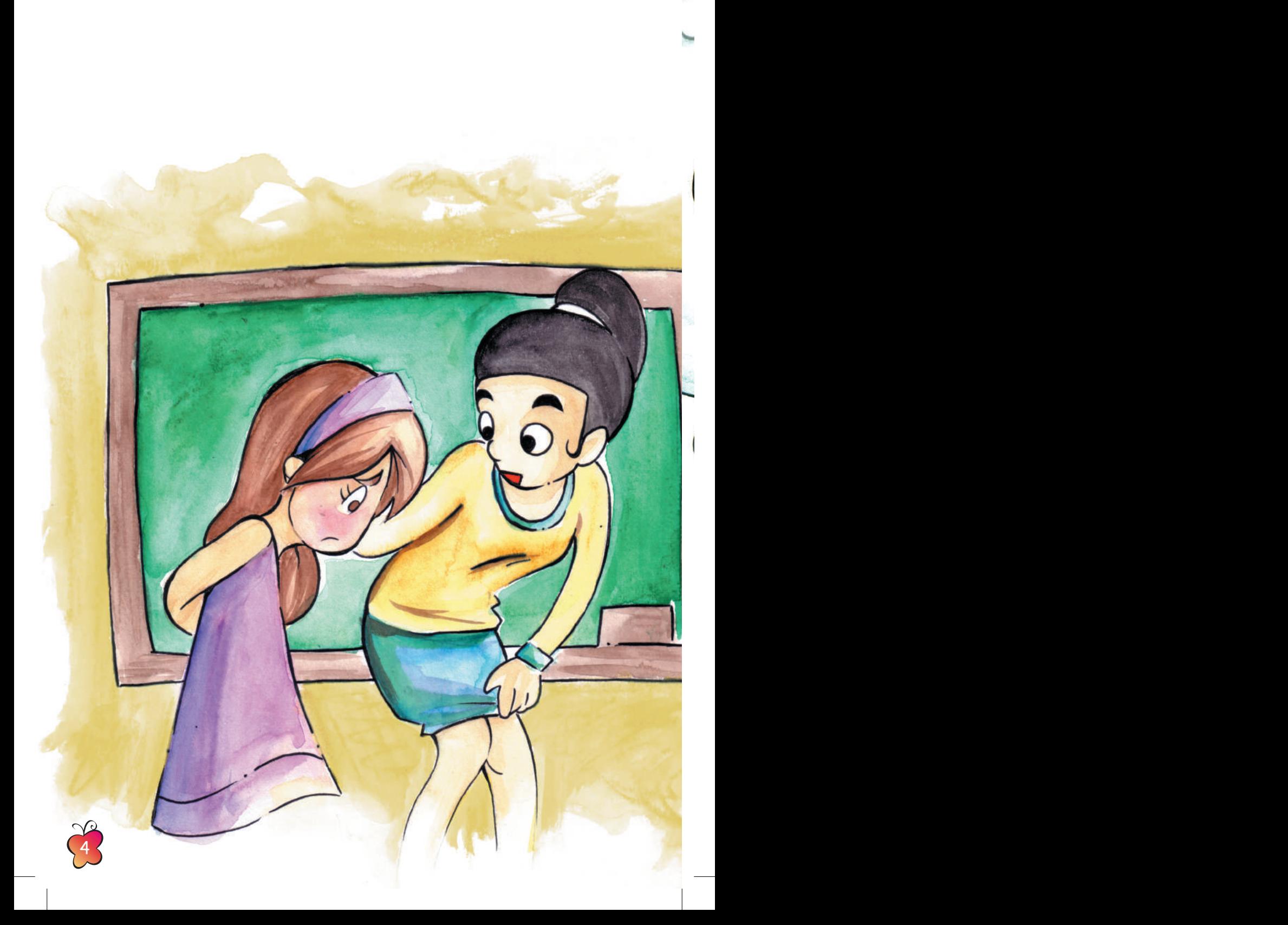

Era sempre assim: quase toda vez que ela pedia ajuda para sair de alguma enrascada, seu pai dizia a mesma coisa...

Betina não teve outra saída. Um pouco envergonhada, contou à professora que tinha dormido demais. A professora estava contente por ela ter dito a verdade. Betina levou só uma advertência e conseguiu pegar a aula quase desde o começo.

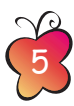

Os dias se passaram. Uma tarde, Betina estava brincando na pracinha que havia em frente a sua casa quando viu algo estranho se mexendo num galho do pé de camélia. Quando olhou mais de perto, viu que era um casulo de borboleta!

A menina já tinha aprendido na escola que este bichinho nasce com forma de lagarta e, depois, passa por uma transformação chamada metamorfose. Para que isso aconteça, constrói um casulo e fica, durante algum tempo, "dormindo" dentro dele. Quando ela sai do casulo, já está totalmente diferente: não é mais lagarta, e sim borboleta, com lindas asas coloridas!

Betina logo percebeu que aquela lagarta já tinha passado pela metamorfose e estava pronta para sair, pois o casulo vibrava e começava a se abrir.

Era a primeira vez que a menina via aquilo e ficou encantada por poder assistir de pertinho a uma verdadeira mágica da natureza: o nascimento de ver didden a mayoa da nafureza. O nascimento de chegou da escola, logo que chegou da escola, logo que chegou da

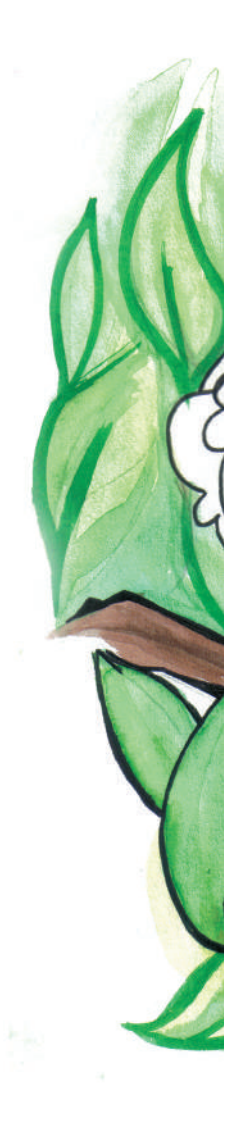

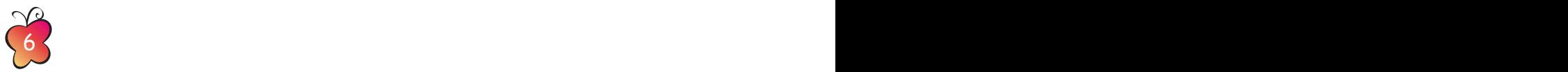

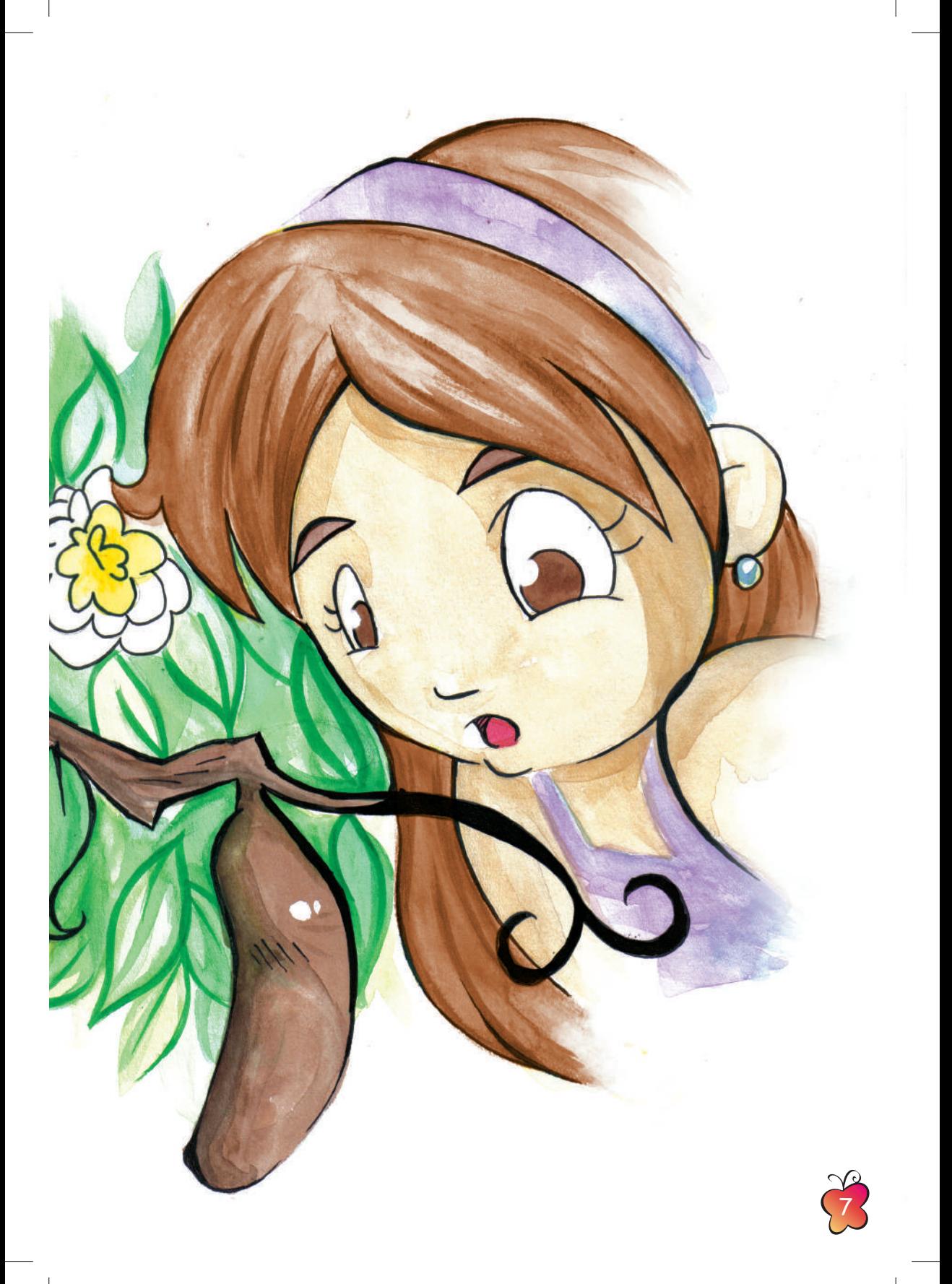

Como seria ela? Grandona ou miudinha? De que cores seriam suas asas? Ela voaria para longe, ou ia preferir ficar voando por perto, no pé de camélia, sugando o néctar das flores tão branquinhas?

No entanto, os minutos passavam, e nada! Parecia que a borboleta não ia conseguir sair... Betina viu que ela parava de se esforçar várias vezes, parecendo muito cansada, e sentiu pena. Dava impressão de que o esforço era grande demais para um bichinho como aquele.

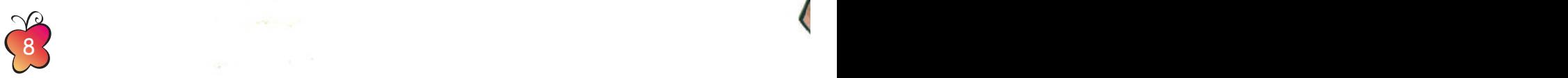

Então, a menina teve uma ideia: correu para casa, abriu a mochila da escola e dela tirou sua tesourinha. Voltou à pracinha e cortou o casulo, abrindo-o de cima a baixo. De dentro dele saiu, rastejando, um animal úmido, fraco e amarrotado. Ele não tinha força suficiente nem para abrir as asas! Tentou várias vezes, mas não conseguiu. Acabou desistindo.

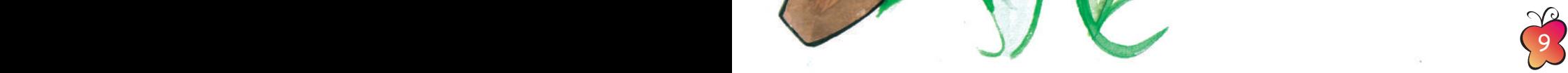

Por que a borboleta não voava, agora que estava livre?

Betina voltou para casa, decepcionada. Naquela noite, demorou a dormir. Por mais que pensasse, não conseguia entender o que poderia ter acontecido.

 $\epsilon$ 

.<br>C

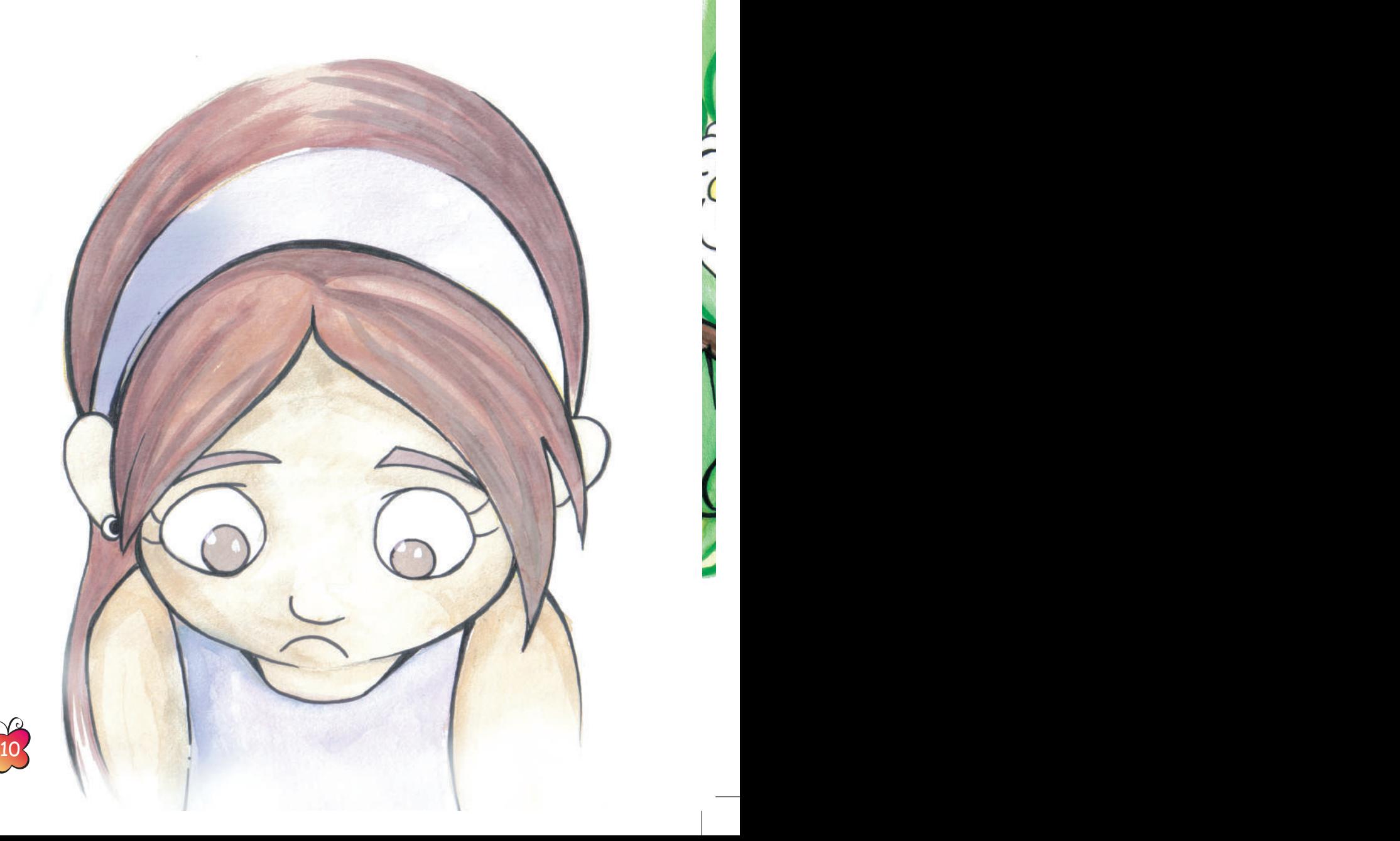

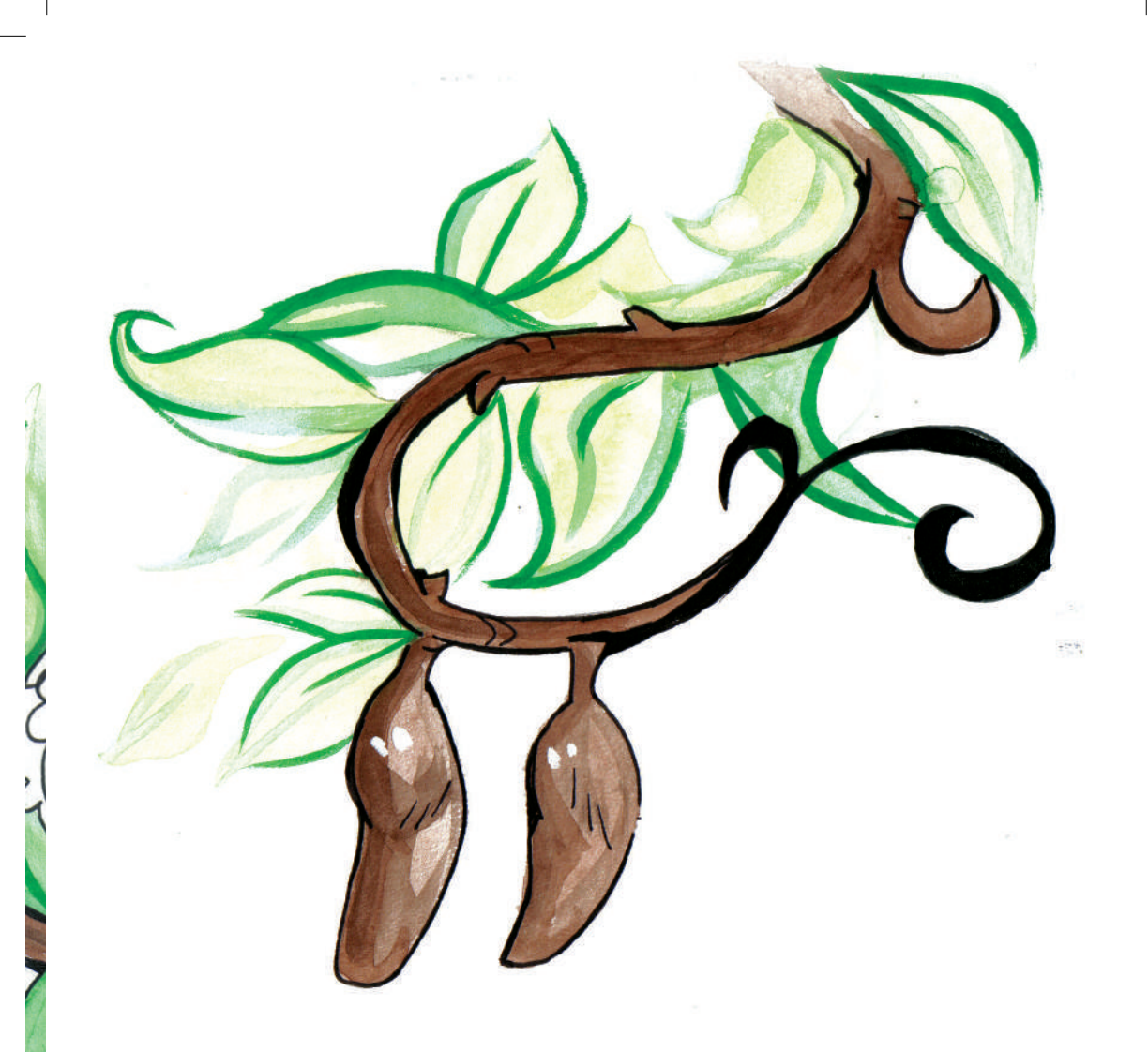

No dia seguinte, logo que chegou da escola, correu para a pracinha. No lugar onde havia deixado a borboletinha, não havia mais nada... Mas, em outro galho da camélia, um novo casulo começava a se abrir.

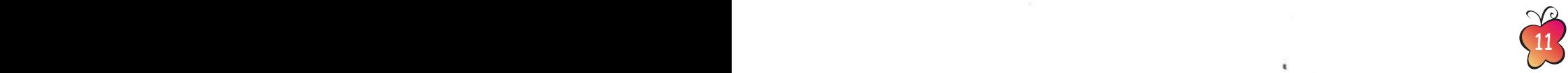

Betina ficou parada assistindo, sem se mover. Parecia uma estátua! Não queria atrapalhar. Demorou um bocado, mas a nova borboleta conseguiu sair e abriu suas lindas asas, dizendo:

— Ufa! Que calorão estava lá dentro!

A menina abriu a boca, espantada, mas arriscou responder.

— Olá, borboletinha! Como você é linda! Acabei de ver seu nascimento... Desculpe se não ajudei, mas é que, ontem, tentei fazer isso com uma irmãzinha sua. Cortei o casulo com minha tesoura, mas ela saiu tão fraquinha que acho que não resistiu...

A borboleta bateu as asas, voou em torno do pé de camélia e depois pousou bem em frente a Betina. Disse:

 $\blacksquare$ 

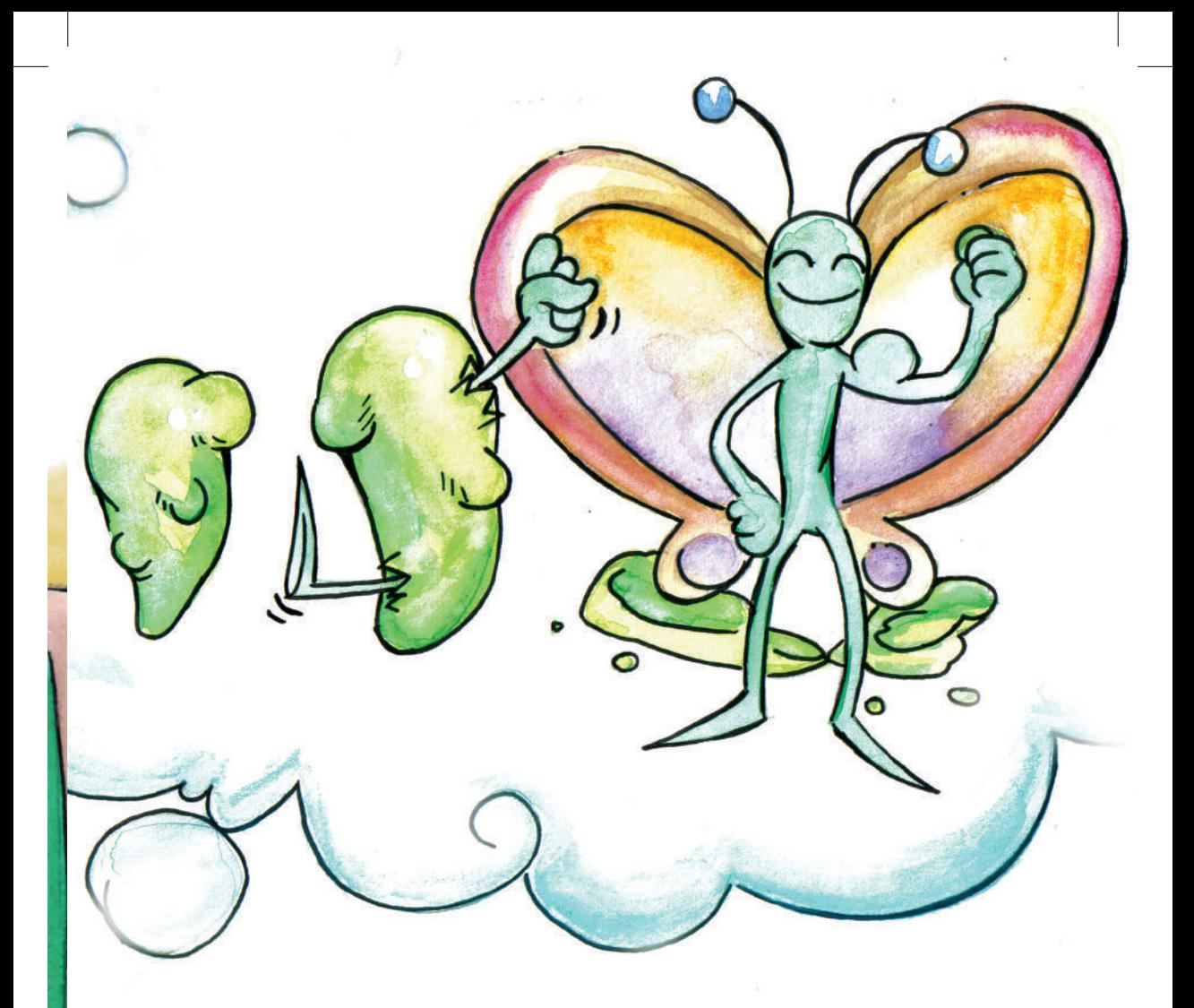

— Olá, menina! Na natureza nada acontece por acaso! Por mais que seja difícil para nós, borboletas, abrirmos nosso casulo, esse trabalho é necessário para que, aos poucos, possamos nos exercitar e nos tornar mais fortes. Veja o que eu fiz: só depois de ganhar essa força, consegui sair, abrir minhas asas e voar! Ninguém poderia fazer isso por mim, senão eu ia acabar virando um bichinho fraco, incapaz de viver por conta própria...

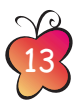

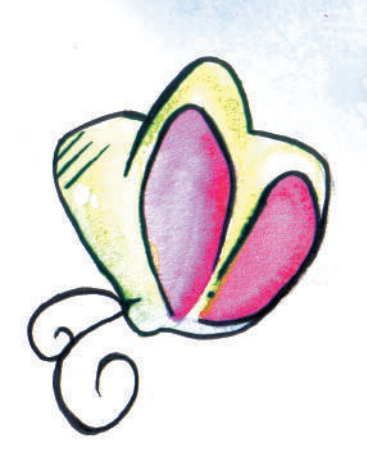

Naquele momento, Betina lembrou e entendeu a frase que sempre ouvia do pai: "Você pode resolver este problema sozinha...".

A borboletinha levantou voo e subiu, subiu, até desaparecer...

Betina ficou ali, ainda, durante um tempo, pensando.

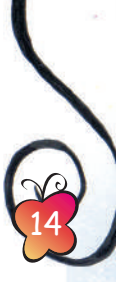

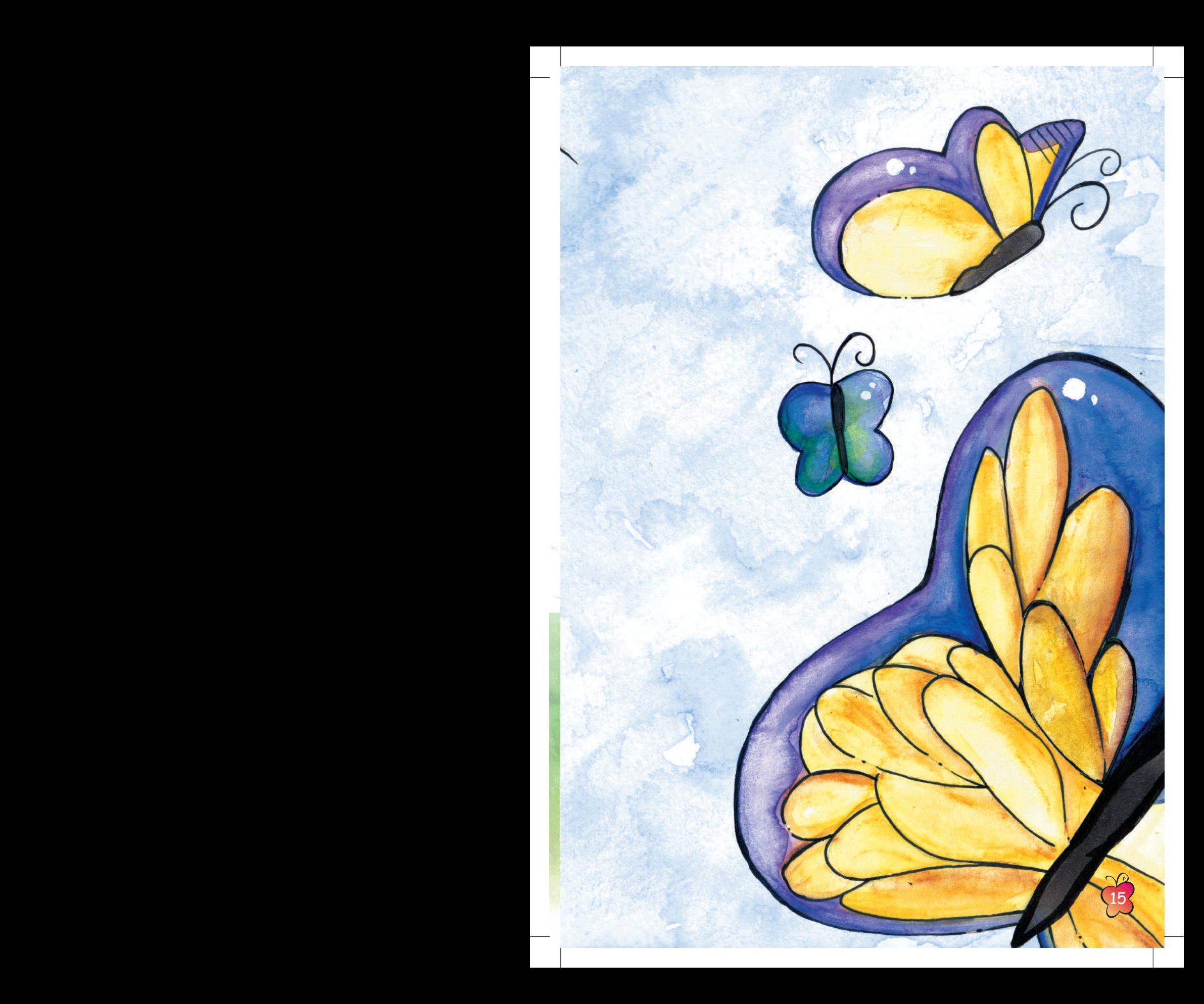

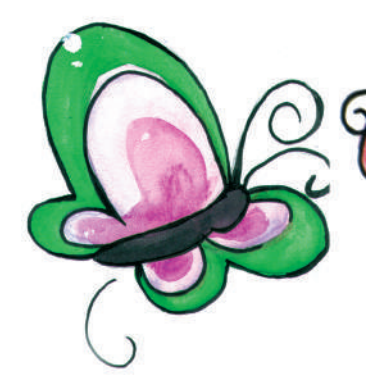

Depois, correu para casa e contou a seu pai tudo o que tinha acontecido. Ele deu um grande sorriso e a abraçou.

E, no mesmo instante, uma borboletinha entrou pela janela e ficou esvoaçando alegremente pela sala...

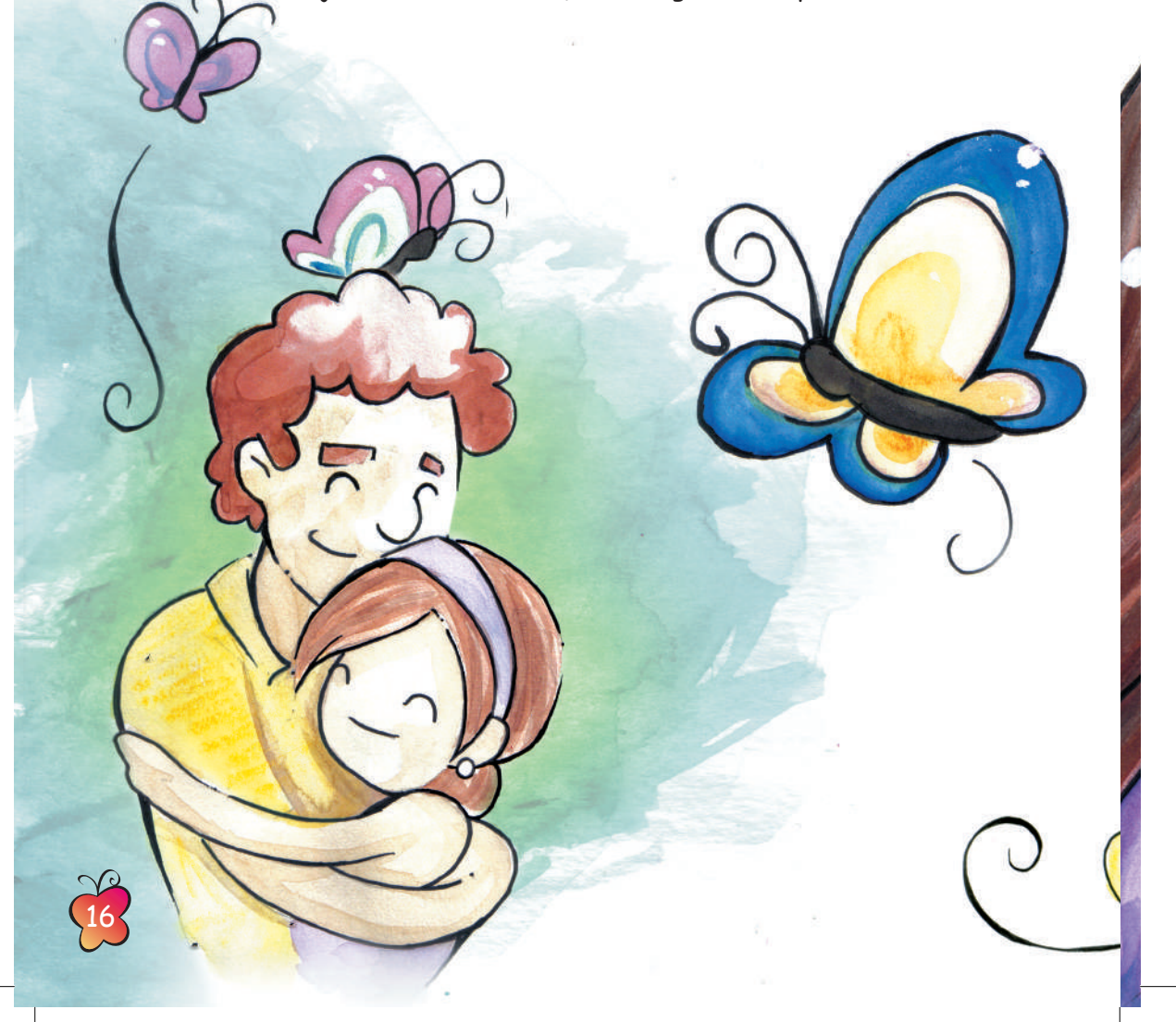

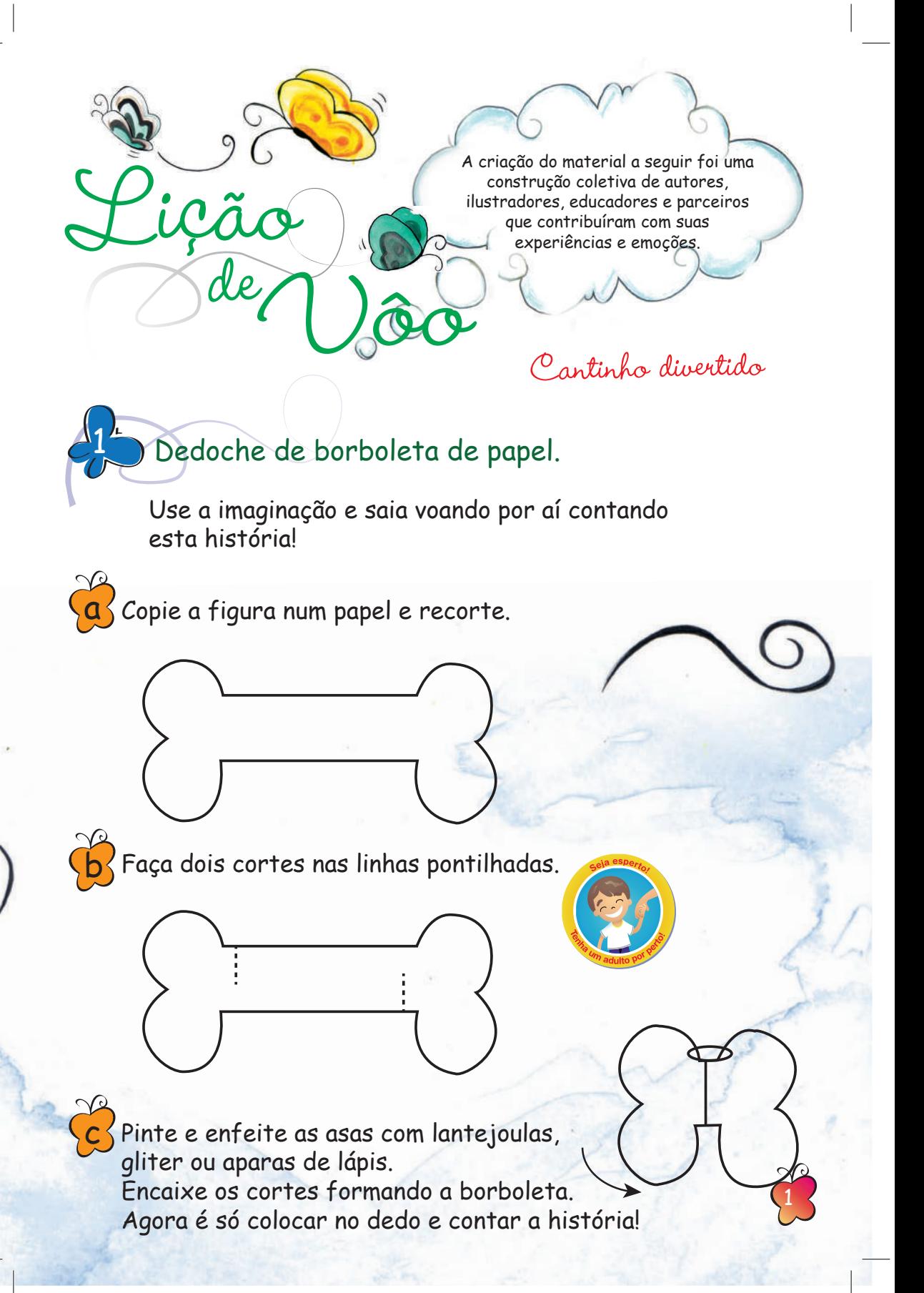

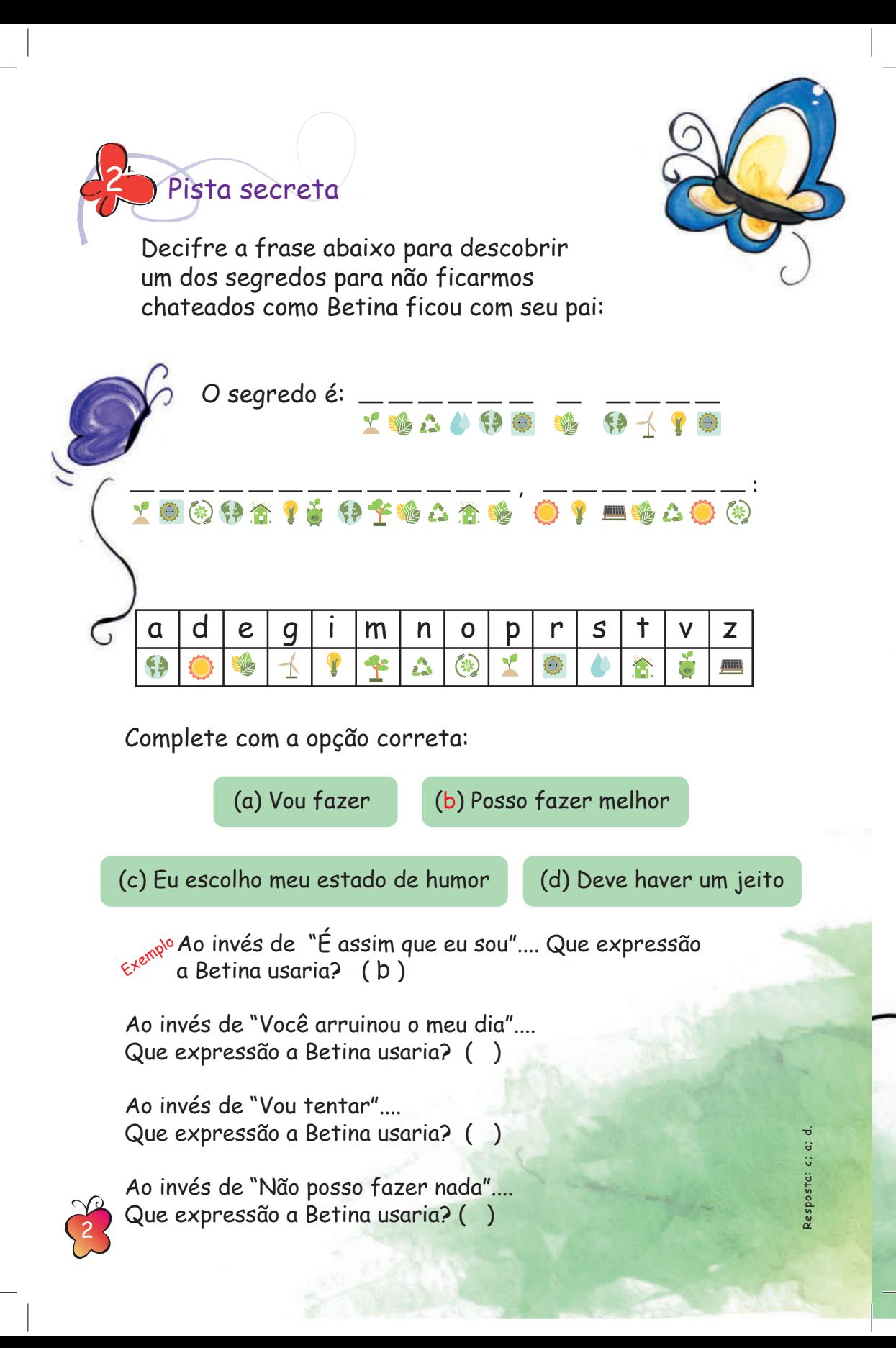

## Fases da borboleta

As fases da borboleta são muito interessantes! Observe as cenas e escreva nos retângulos o que está acontecendo com a borboleta. Circule a fase que mais se parece com aquela que você está passando neste momento da sua vida.

Agora, escreva um texto sobre as aventuras de uma borboleta que mora em um jardim e que se depara com um grande problema. O que ela fará para resolvê-lo?

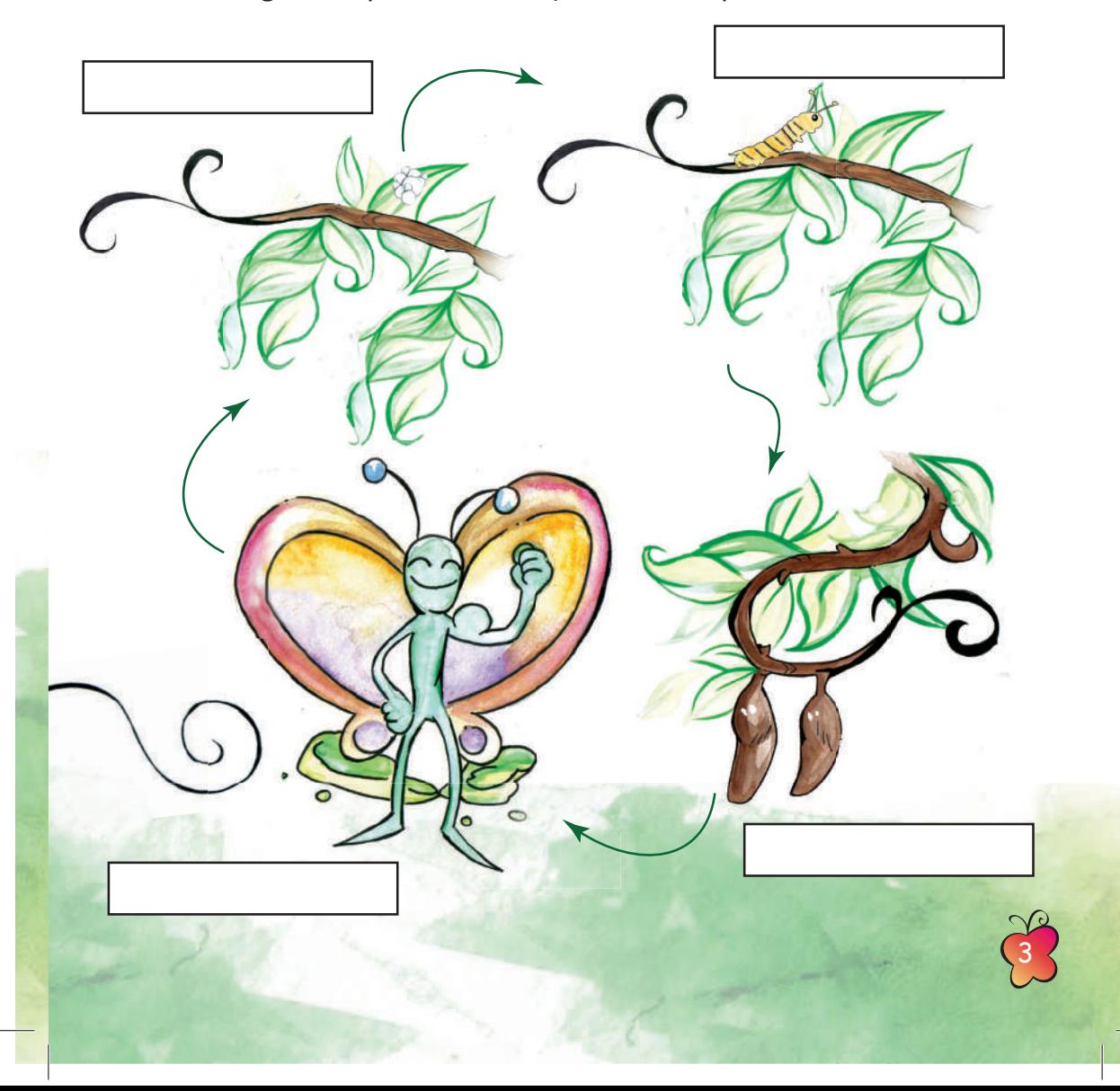

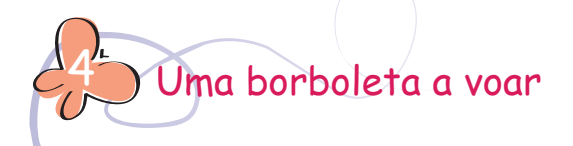

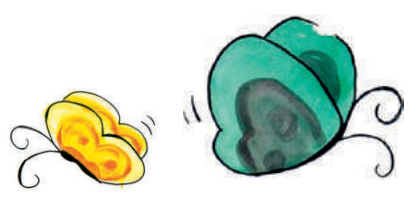

Passe tinta guache nas suas mãos e apoie-as perto do corpo da borboleta para pintar as asas.

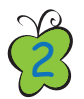

1

Depois que a tinta secar, escreva no balão uma mensagem da borboleta para Betina.

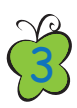

Desenhe flores em volta dela. Convide a família e os amigos para que também desenhem uma flor neste jardim e escrevam uma mensagem para Betina nas asas da borboleta.

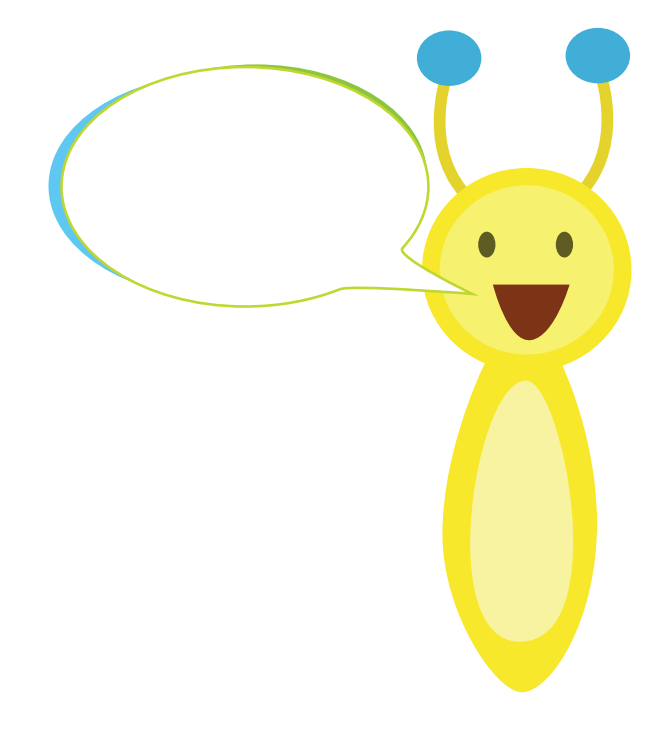

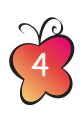

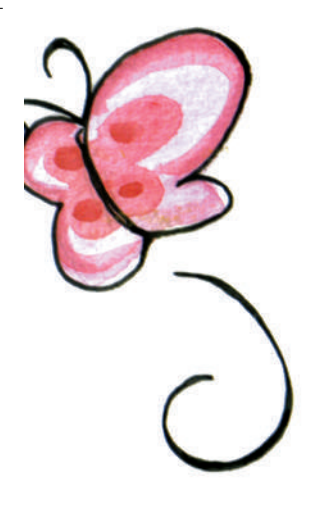

## Sobre a Fundação Educar DPaschoal

A Fundação Educar DPaschoal foi criada em 1989 e é o investimento social privado da Companhia DPaschoal. Acreditamos na educação para a cidadania como estratégia de transformação social gerando valor compartilhado nas comunidades.

Para que a cidadania plena seja exercida é preciso garantir que as pessoas se reconheçam como protagonistas de suas vidas e de suas comunidades e desenvolvam a capacidade de interpretar o mundo através da leitura. Por isso, elegemos dois programas que oferecemos à sociedade: o Educar para Ler e o Educar para o Protagonismo. Para saber mais sobre os projetos desenvolvidos, acesse nosso site.

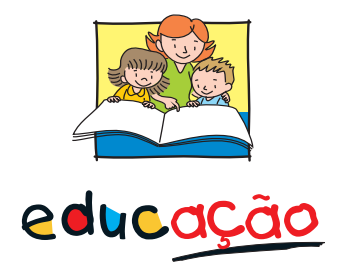

"A educação não é espontânea. Seus princípios precisam ser repetidos, postos em prática durante anos. Não é de outra forma que poderemos nos transformar. Este aprendizado é vital para vivermos em sociedade e fazermos de nós melhores seres humanos."

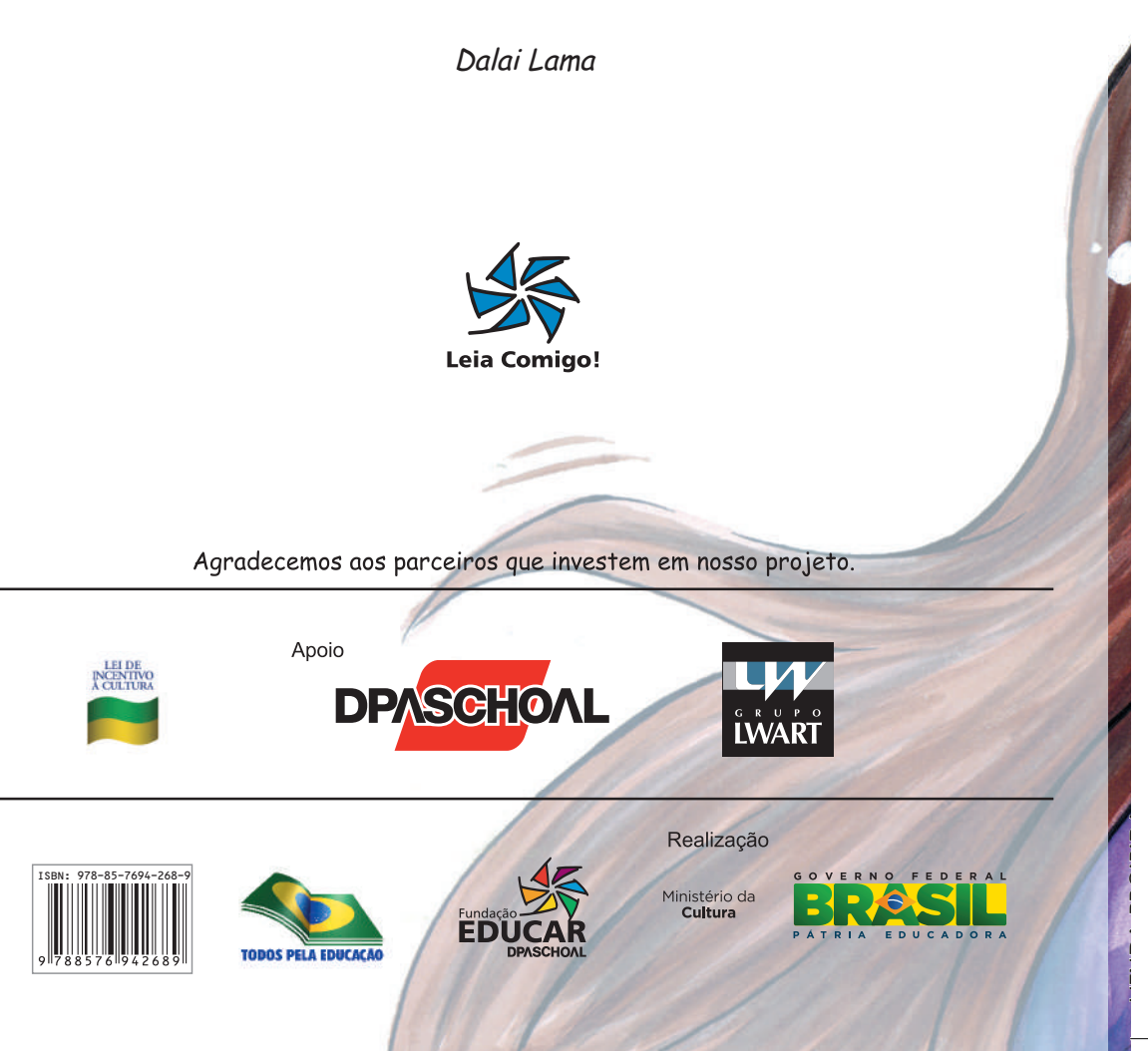